**怎么搜索海王星的股票…中国银河证券海王星 手机版在哪里下载!!!-股识吧**

 $-$  QQ

QQ472473992.

在上方的"报价"---"深沪分类"---"所有指数"中查看,再点击涨幅,即可查看各行业

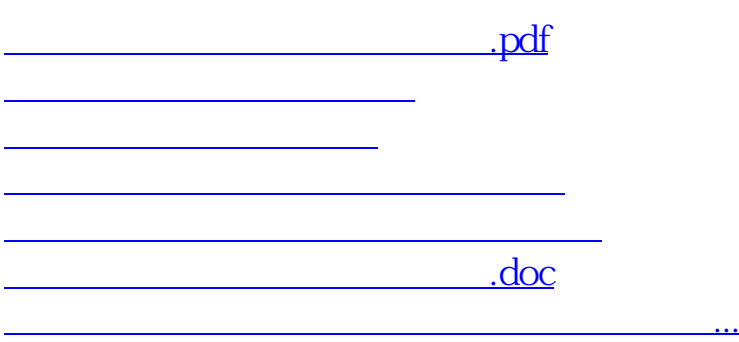

<https://www.gupiaozhishiba.com/subject/26691606.html>